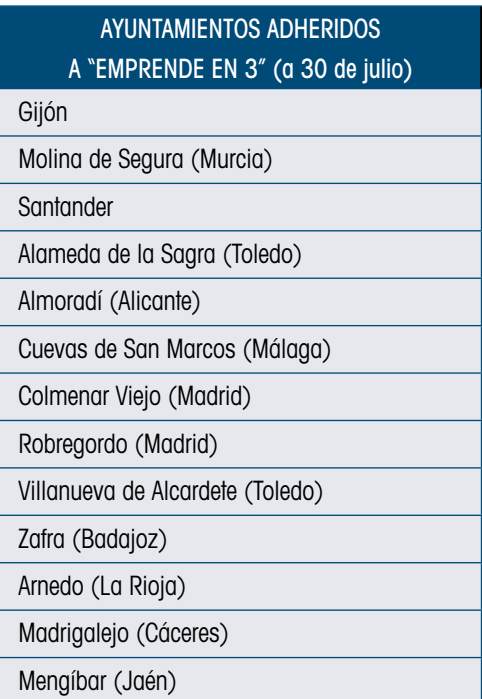

# Adhesión al proyecto y condiciones de uso

Las Comunidades Autónomas y las Entidades Locales que decidan emplear la plataforma pueden adherirse por medios telemáticos a través del portal electrónico establecido en la Secretaria de Estado de Administraciones Públicas.

La adhesión, suscrita con firma electrónica, dejará constancia de la voluntad de la entidad firmante de emplear la plataforma para facilitar el ejercicio de la actividad empresarial en su ámbito territorial y de aceptar en su integridad las condiciones de uso de la plataforma. (Ver Resolución de 31 de mayo de 2013 de la Secretaría de Estado de Administraciones, publicada en el BOE de 4 de junio de 2013)

Las condiciones de uso incluyen los modelos de declaración responsable y de ordenanza tipo previstos en la Ley 12/2012, de 26 de diciembre, que han sido coordinadas con los Ministerios de Economía y Competitividad y de Industria, Energía y Turismo y en colaboración con las Comunidades Autónomas y las Entidades Locales y con la FEMP.

## Escenarios de uso

### Escenario 1. Aportación de información de inicio de actividad a través de CIRCE

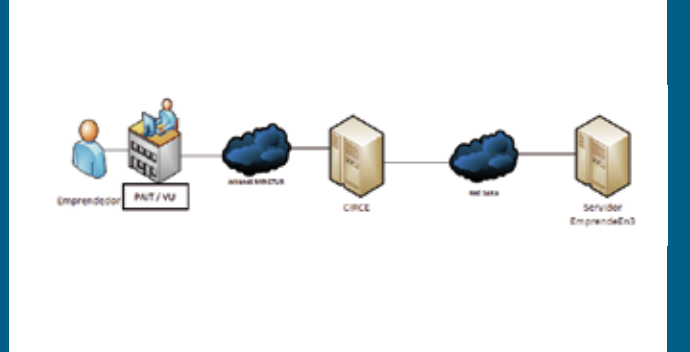

El emprendedor acude a un PAIT o a una Ventanilla Única (o tramita a través de la subsede de la DGIPYME) para iniciar el procedimiento de creación de empresas. El emprendedor o técnico correspondiente cumplimenta el Documento Único Electrónico (DUE) con la información necesaria para la constitución de la empresa y el inicio de actividad.

La conexión entre CIRCE y el servidor de Emprende en 3 (Portal de Entidades Locales), permitirá integrar a los municipios en un único sistema para la recepción de estos datos. Los empleados públicos de las Entidades Locales podrán acceder a través del Portal de Entidades Locales de la SEAP a la información de la comunicación electrónica de inicio de actividad solicitada desde CIRCE. Posteriormente, los municipios podrán tramitar esta comunicación.

### Escenario 2. Aportación de Declaración Responsable de forma electrónica

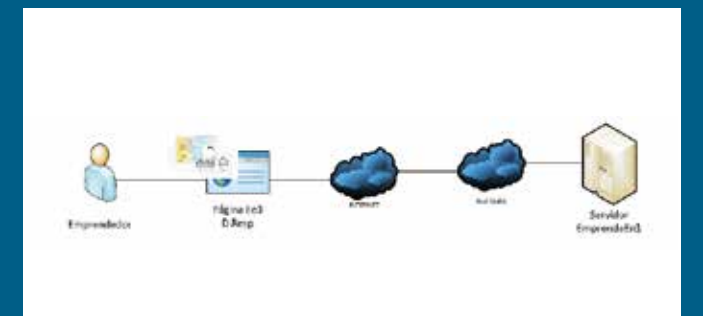

El emprendedor dispone de un formulario en Internet (portal de la Secretaria de Estado de Administraciones Públicas) donde se pueden solicitar los datos para la cumplimentación de aquellos documentos electrónicos necesarios para el inicio de actividad, cambios de titularidad y traspaso por parte de los mismos.

Esta documentación es remitida y firmada digitalmente desde el sitio que el emprendedor desee, sin pasar por un punto de asesoramiento. La información es remitida a la Entidad Local para que la tramite a través del Portal de Entidades Locales.

#### Tramitación de la Información por parte de las Entidades Locales

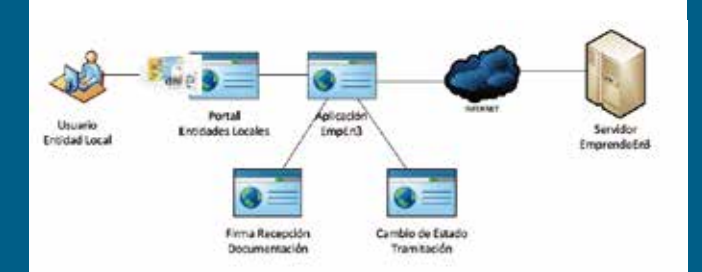

La aplicación permite a la Entidad Local cambiar el estado de la petición, con independencia de su origen (CIRCE o el propio emprendedor a través de Internet), que le permite clasificar las peticiones entre pendientes, en trámite o archivadas.